## Course Name: O Level  $(1^{ST}$  Sem) Subject: Web Designing and Publishing Topic: Cascading Style Sheets (Part 14) Date: 12-05-2020

### Cascading Style Sheets

#### The Box Model

#### Overflow Property

Sometimes, the amount of content placed in an HTML element is much larger than the capacity of the element. In such cases, the content overflows from the elements, which may disrupt the display of the entire Web page. CSS provides various overflow properties to restrict the overflow of content in an element.

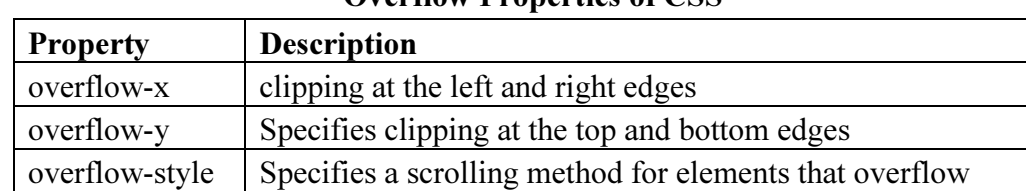

Overflow Properties of CSS

#### The syntax to use the overflow-x and overflow-y properties is given as follows:

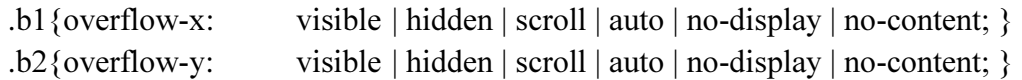

In the preceding syntax, the description of various values is given as follows:

- visible—Indicates that the content is not clipped
- hidden—Indicates that the content is clipped and that no scrolling mechanism should be provided to view the content outside thetjipping region
- scroll—Indicates that the content is clipped and a scroll ing mechanism should be displayed for a box
- auto—Indicates that a scrolling mechanism has to be provided to a box, because the content of this box overflows from its content area
- no-display—Indicates that if the content does not fit in the content box, the box is removed completely
- no-content—Indicates that if the content does not fit in the content box, the content is hidden completely

The syntax to use the overflow-style property is given as follows:

.b3{ overflow-style: auto | [ scrollbar | panner | move | marquee] , [ scrollbar | panner | move | marquee]; }

## **NIELIT GORAKHPUR**

<!DOCTYPE html> <html><head><style> #overflowTest { background: #4CAF50; color: white; padding: 15px; width: 50%; height: 100px; overflow: scroll; border: 1px solid #ccc;} </style></head> <body><div id="overflowTest">This text is really long and the height of its container is only 100 pixels. Therefore, a scrollbar is added to help the reader to scroll the content. Lorem ipsum dolor sit amet, consectetuer adipiscing elit, sed diam nonummy nibh euismod tincidunt ut laoreet dolore magna aliquam erat volutpat. </div> </body></html>

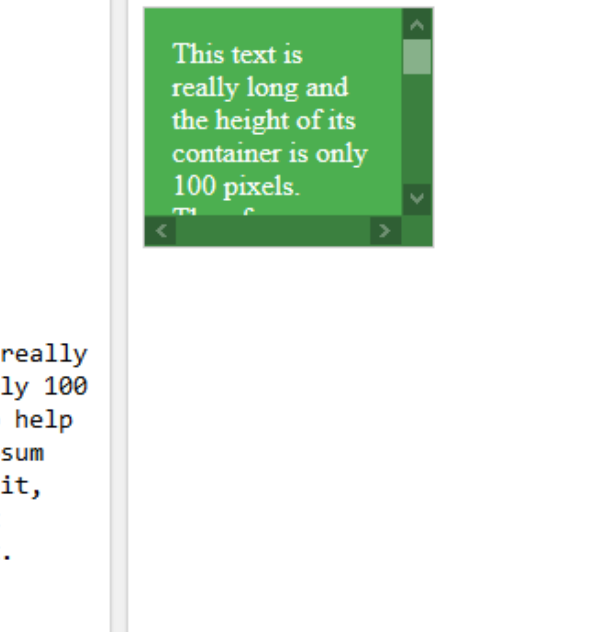

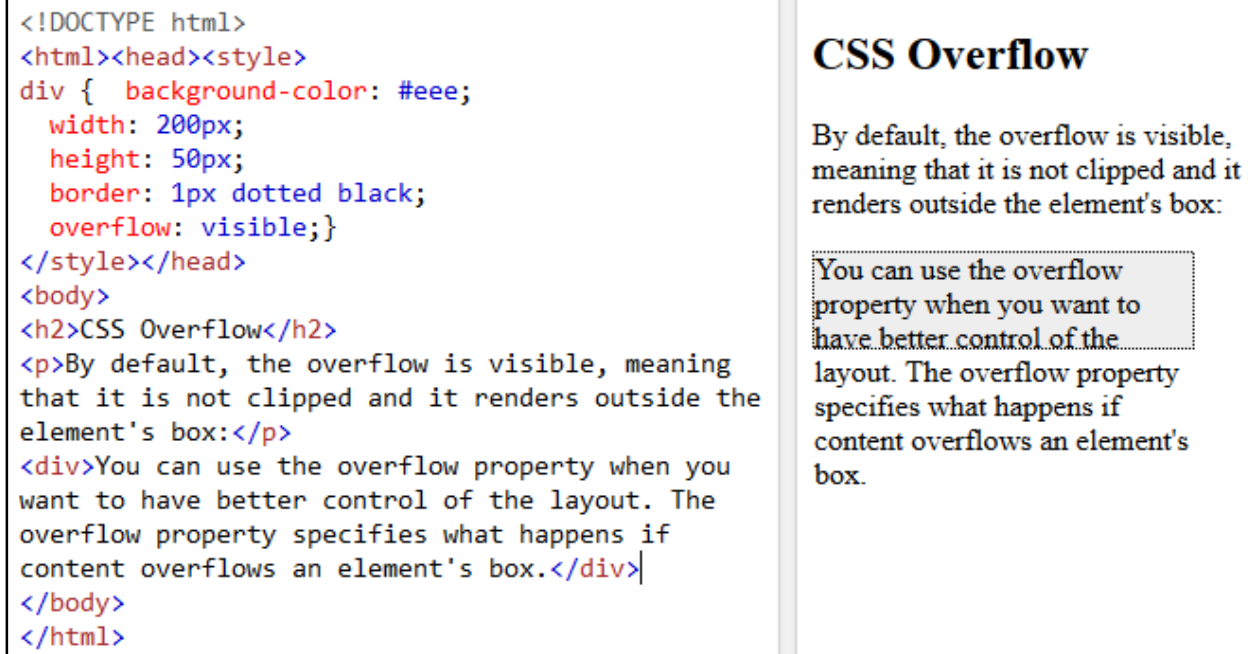

# NIELIT GORAKHPUR

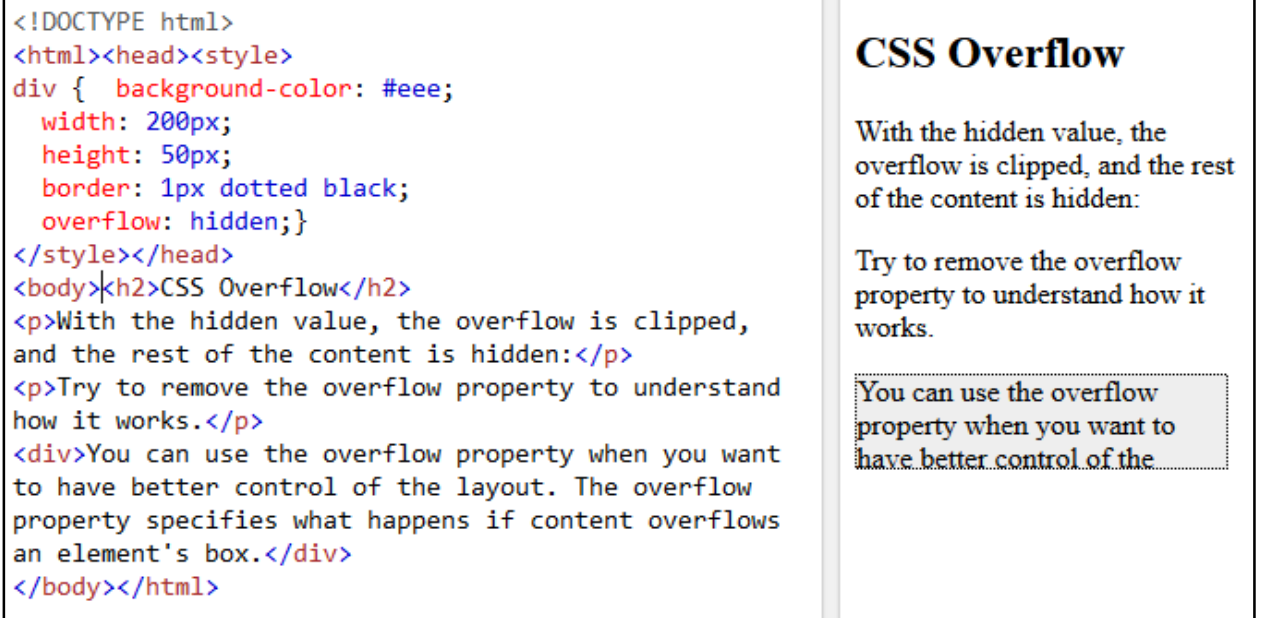

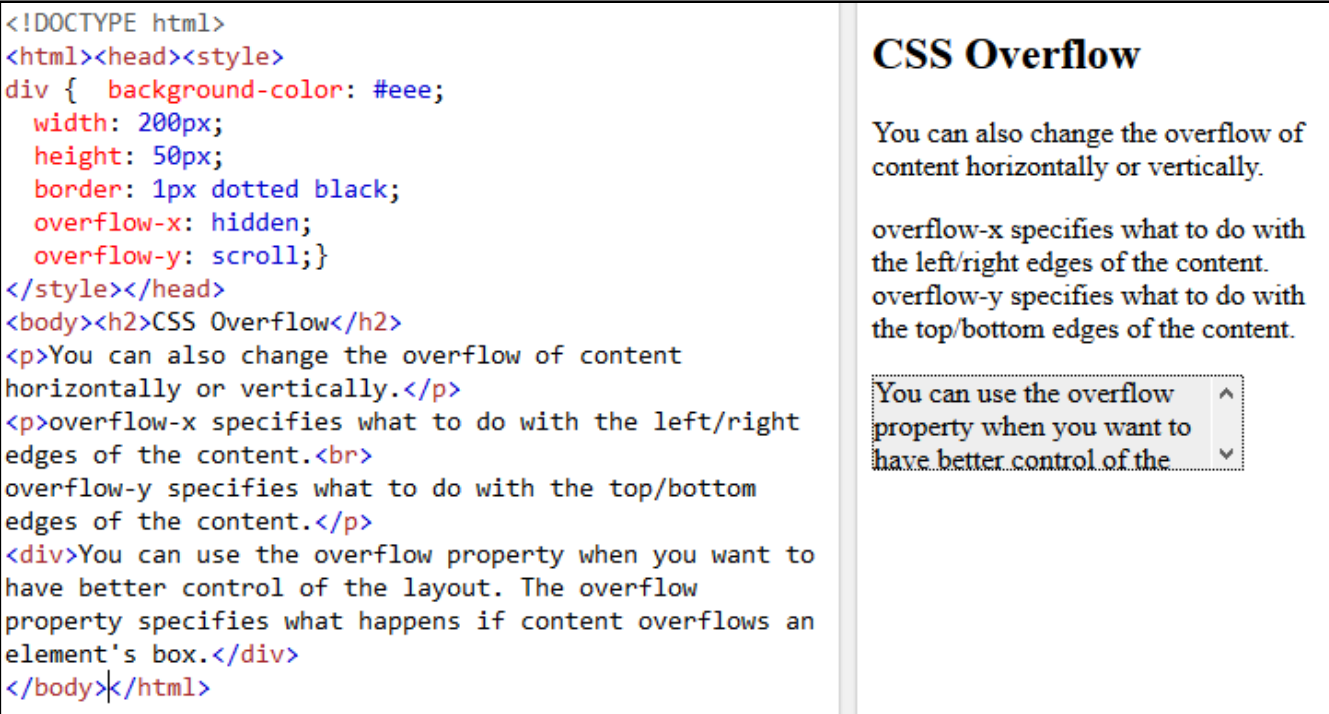

## Exercise:

- 1: Write short note on Overflow Property.
- 2: Give an Example on no-display values of Overflow and explain it.